## **Demandes**

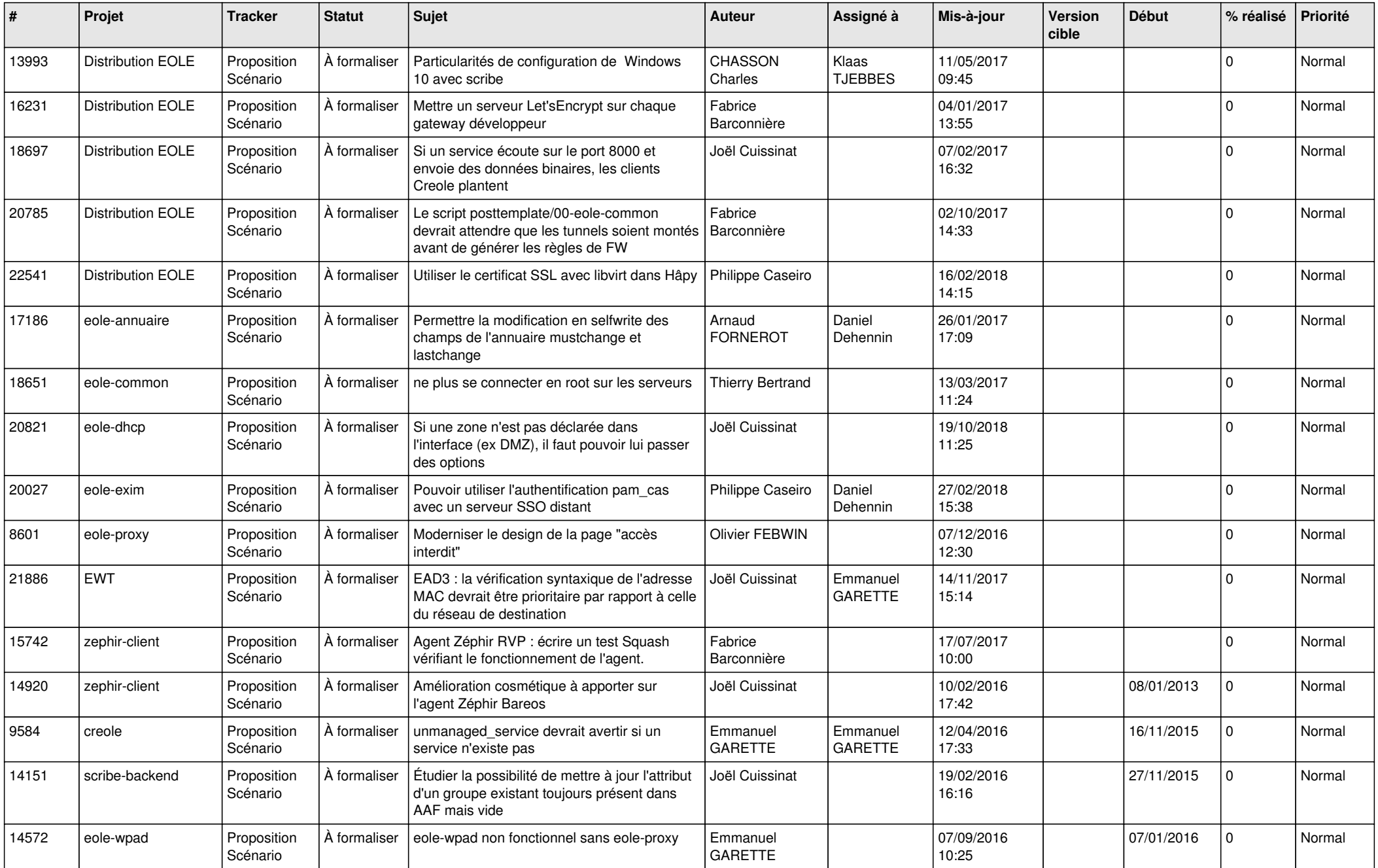

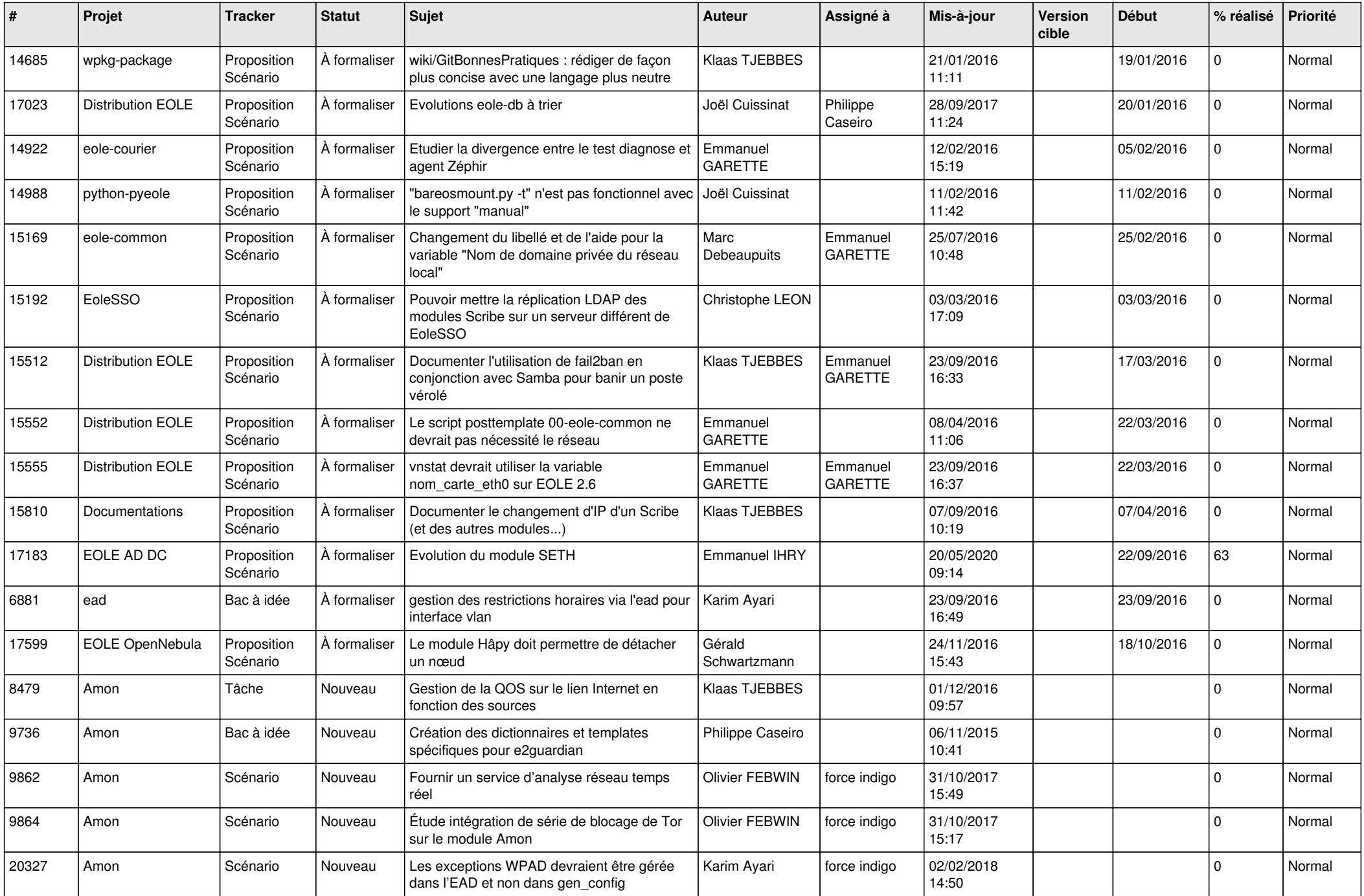

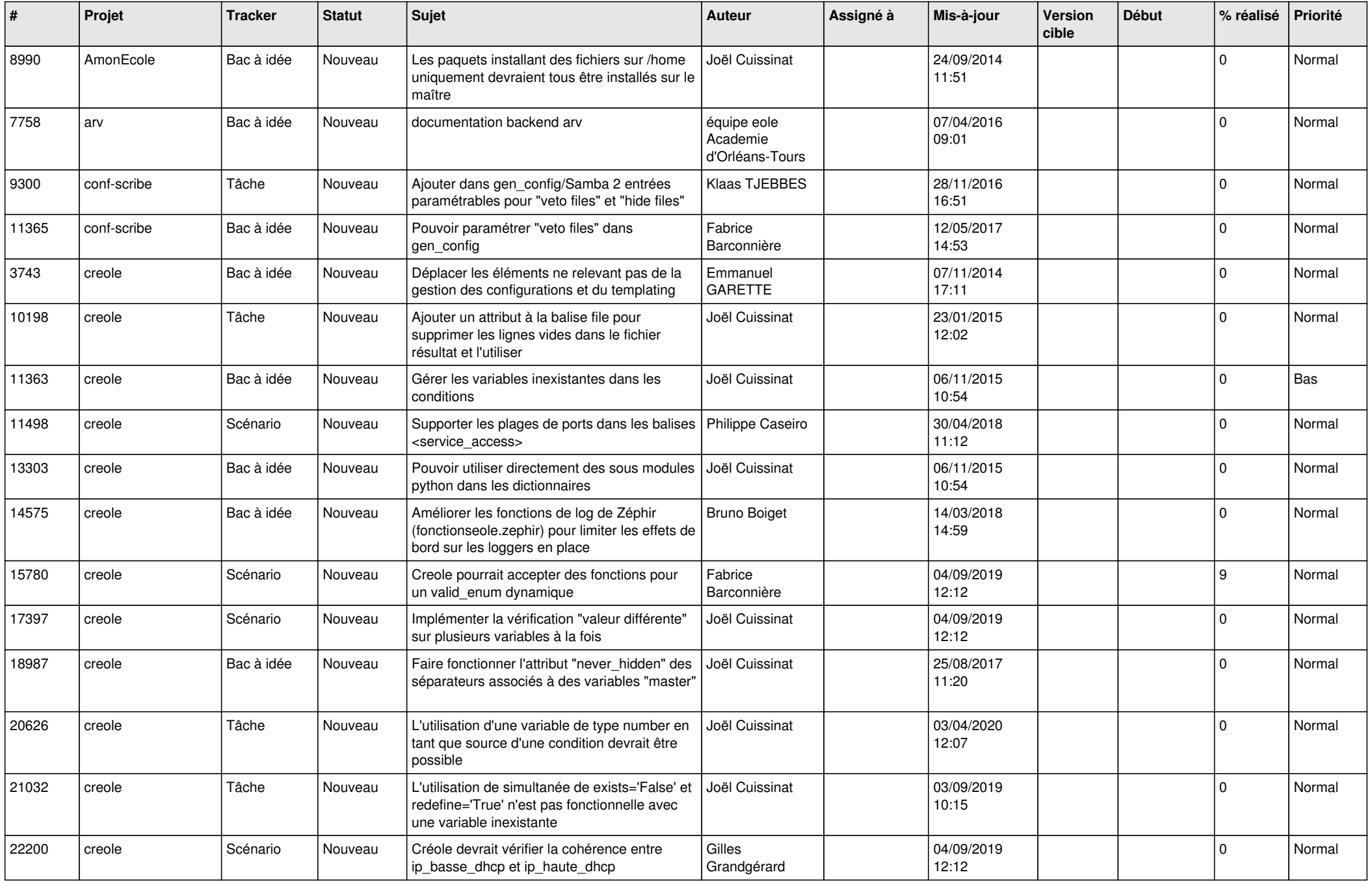

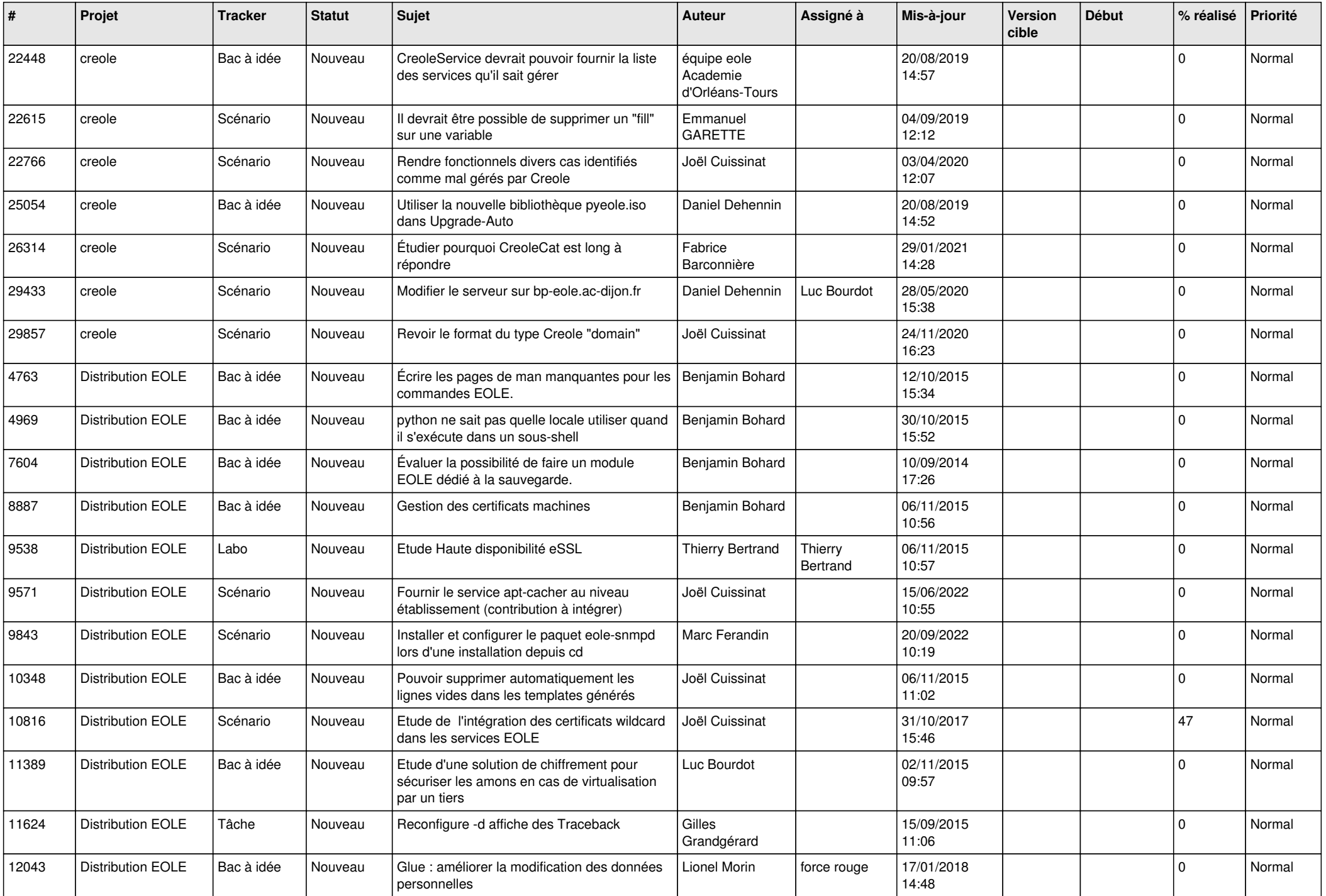

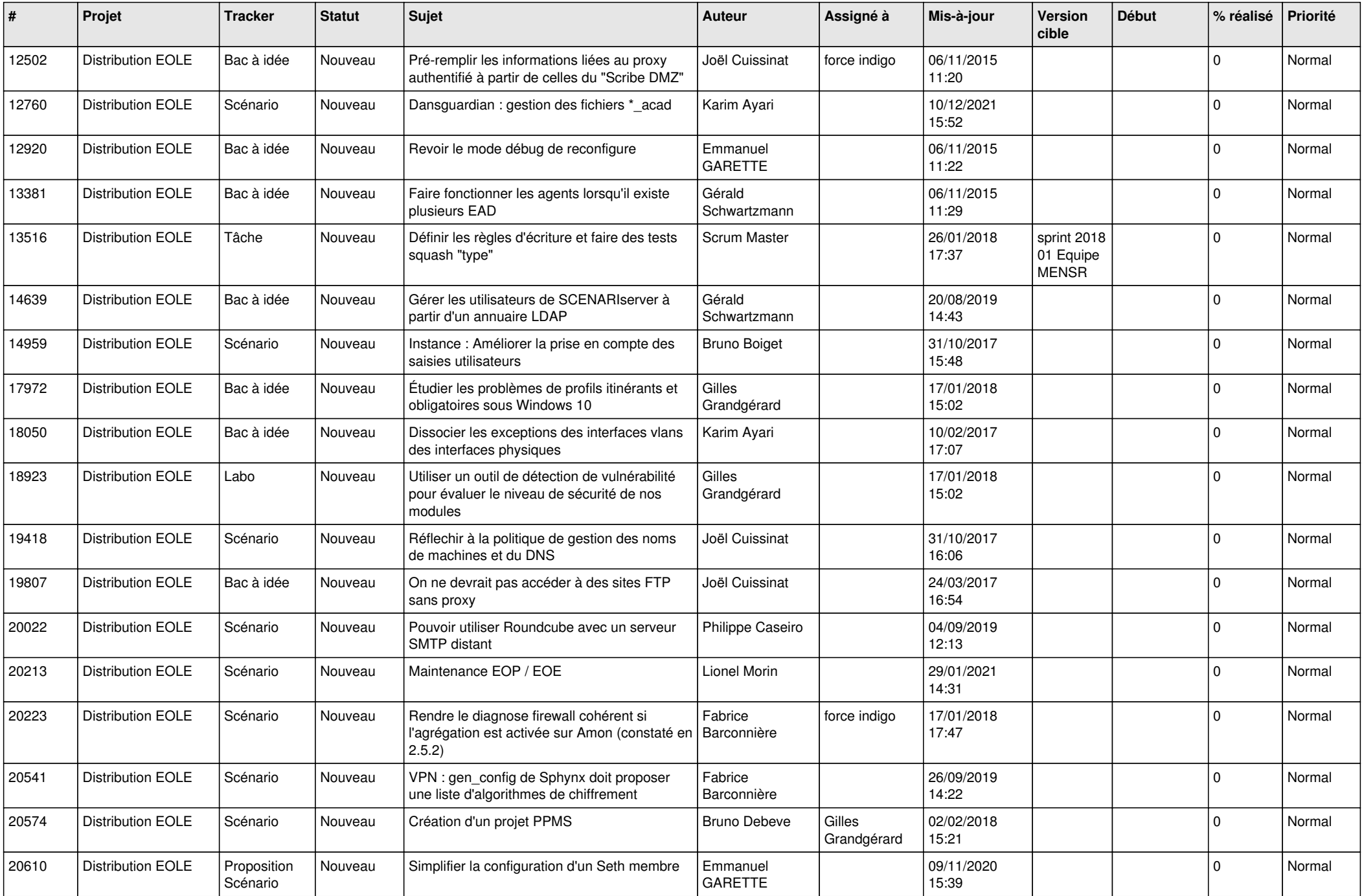

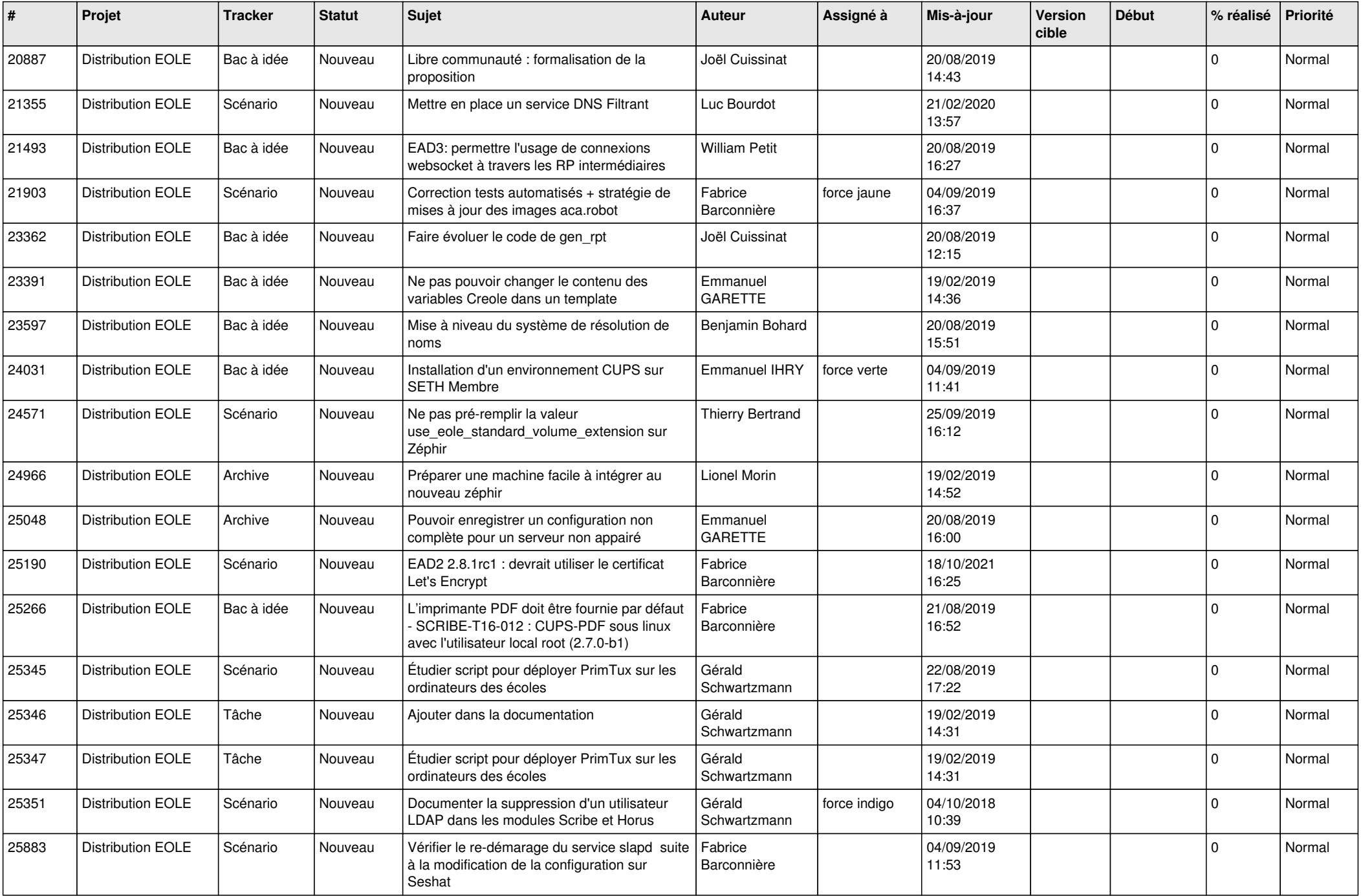

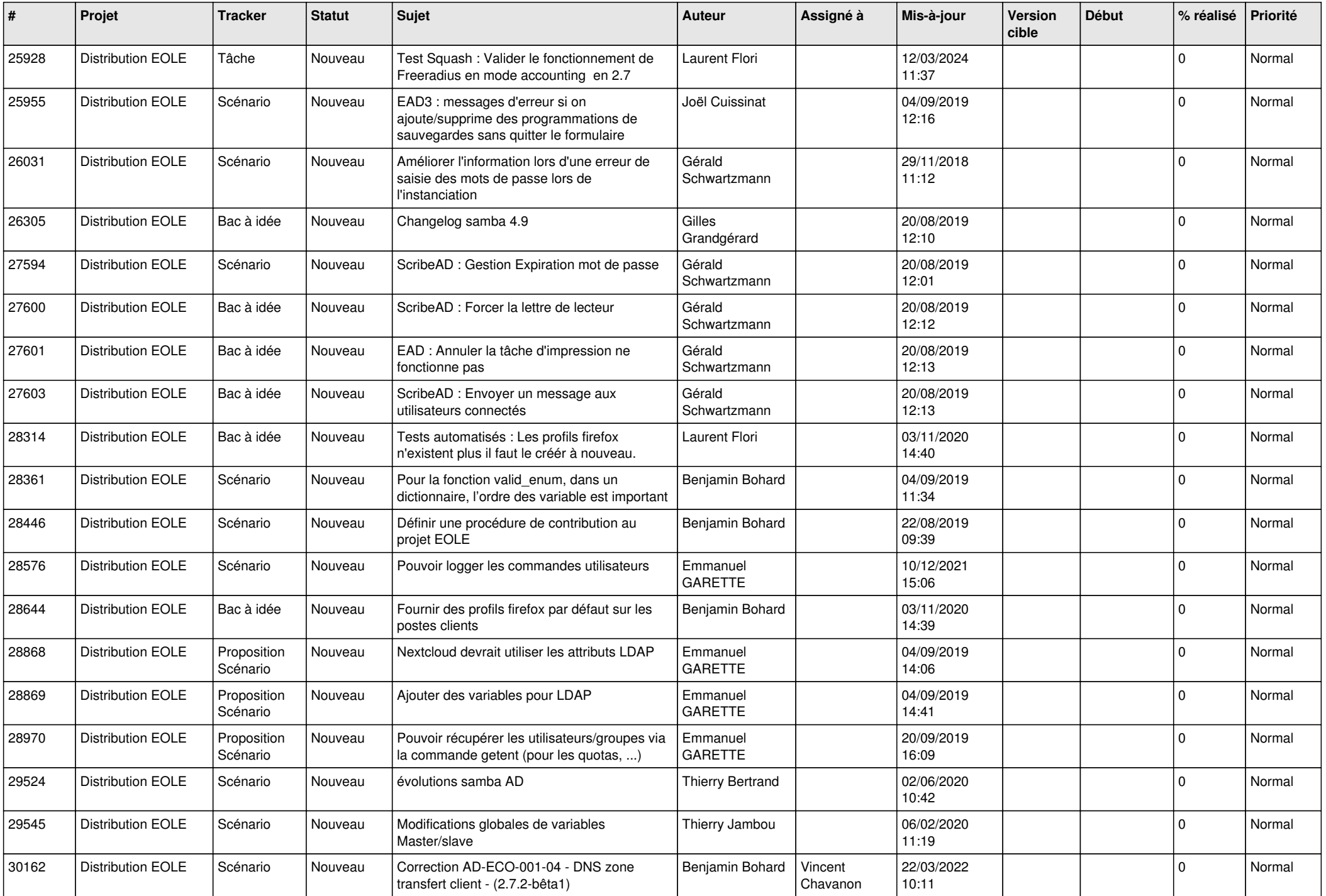

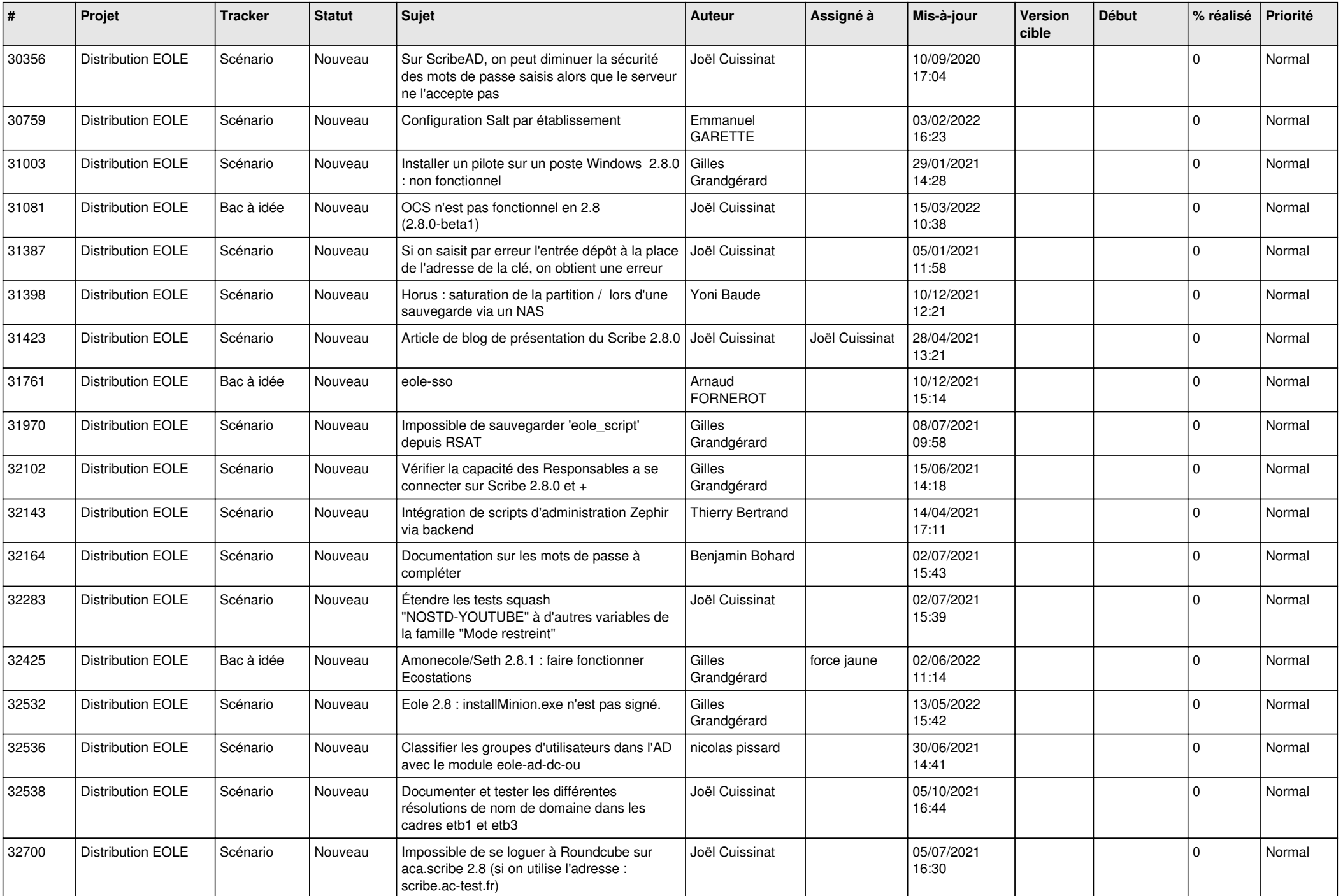

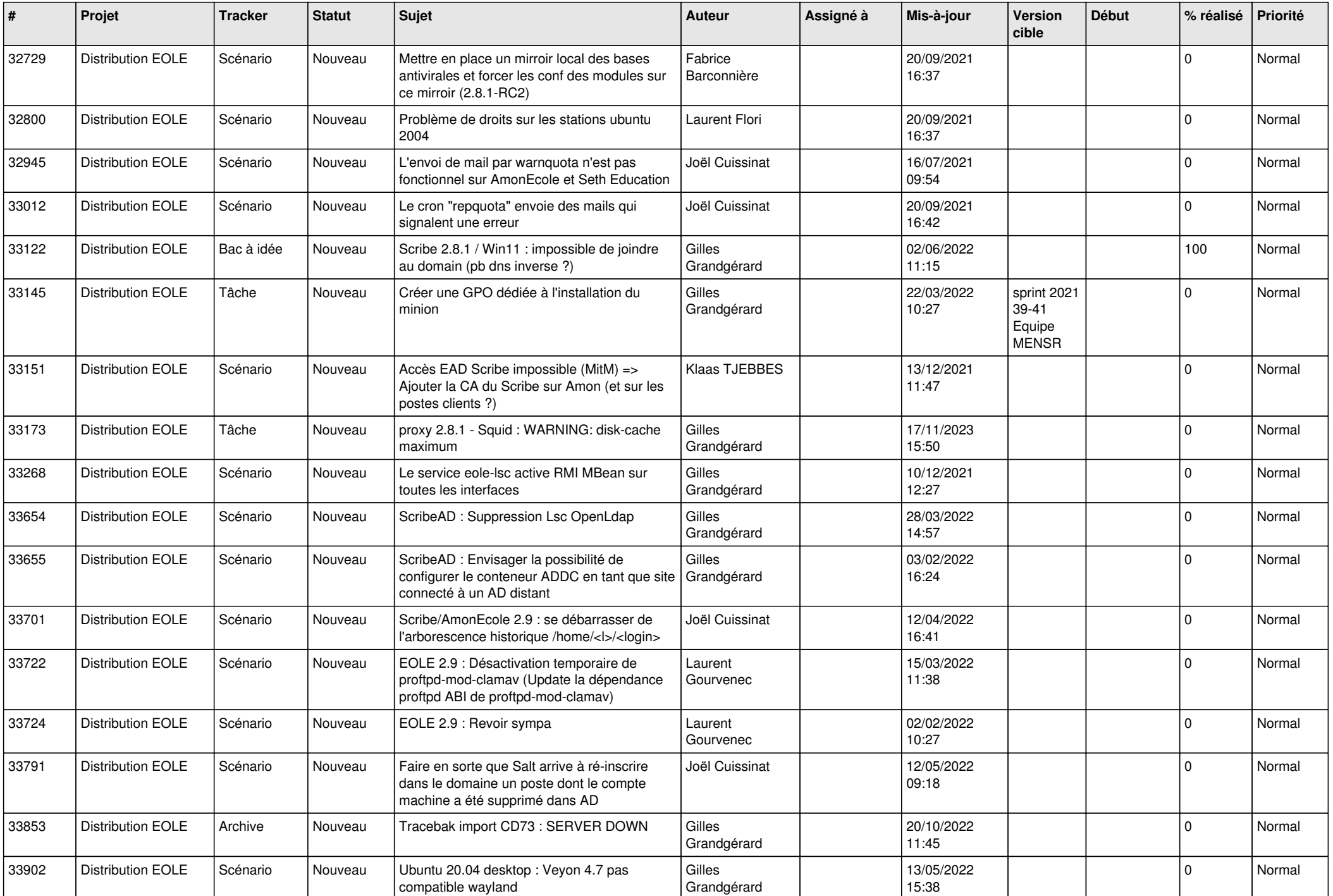

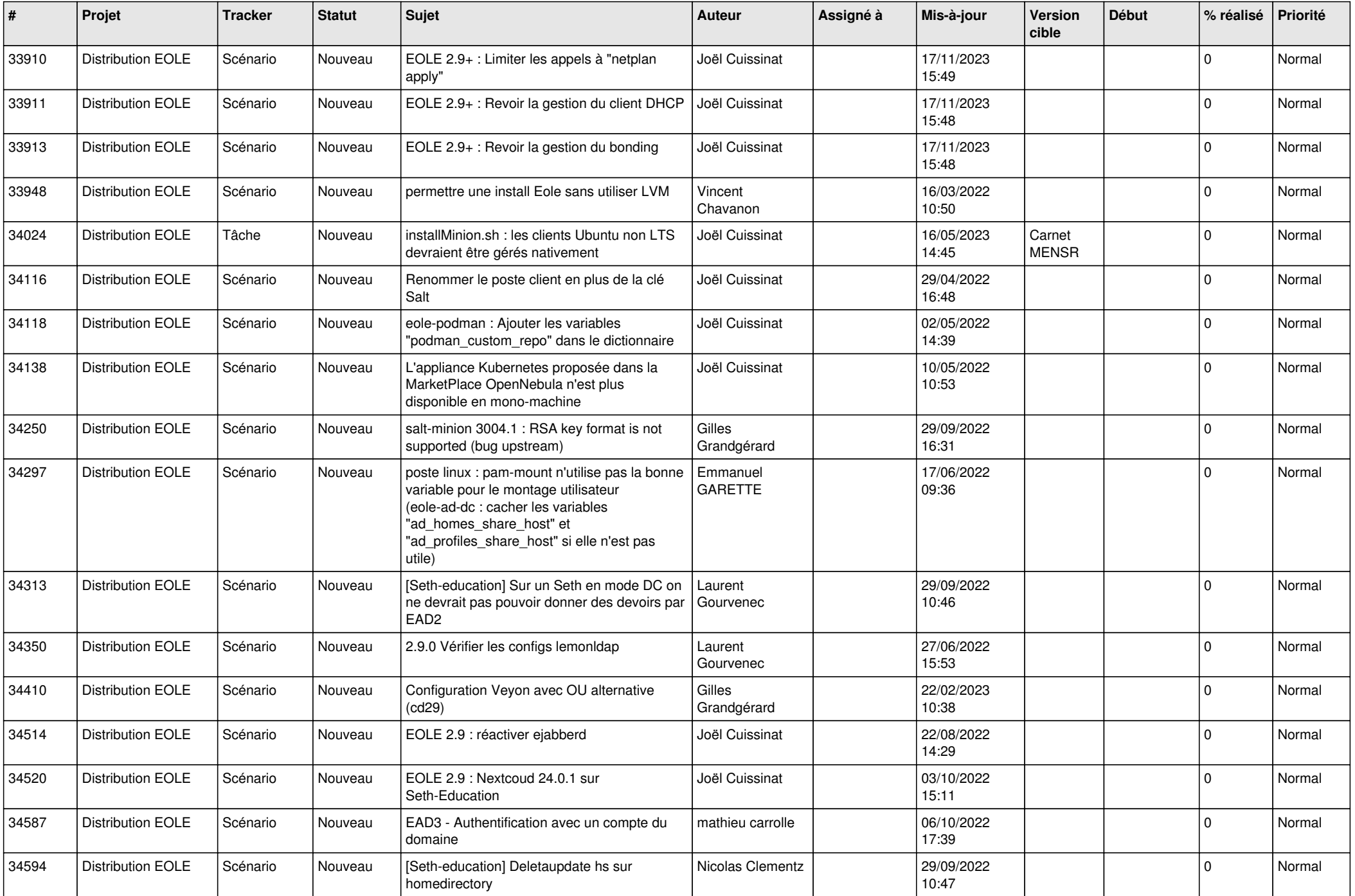

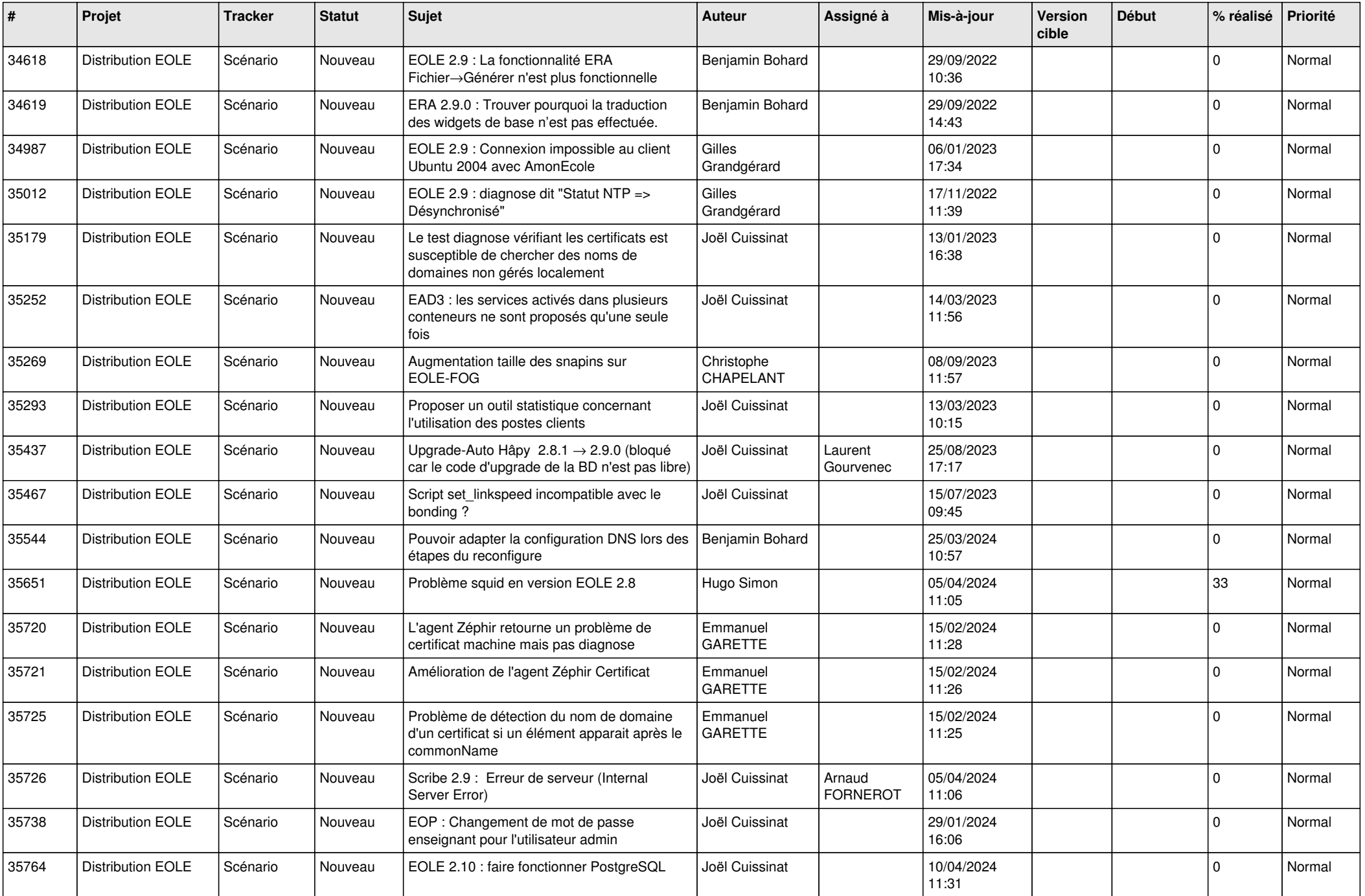

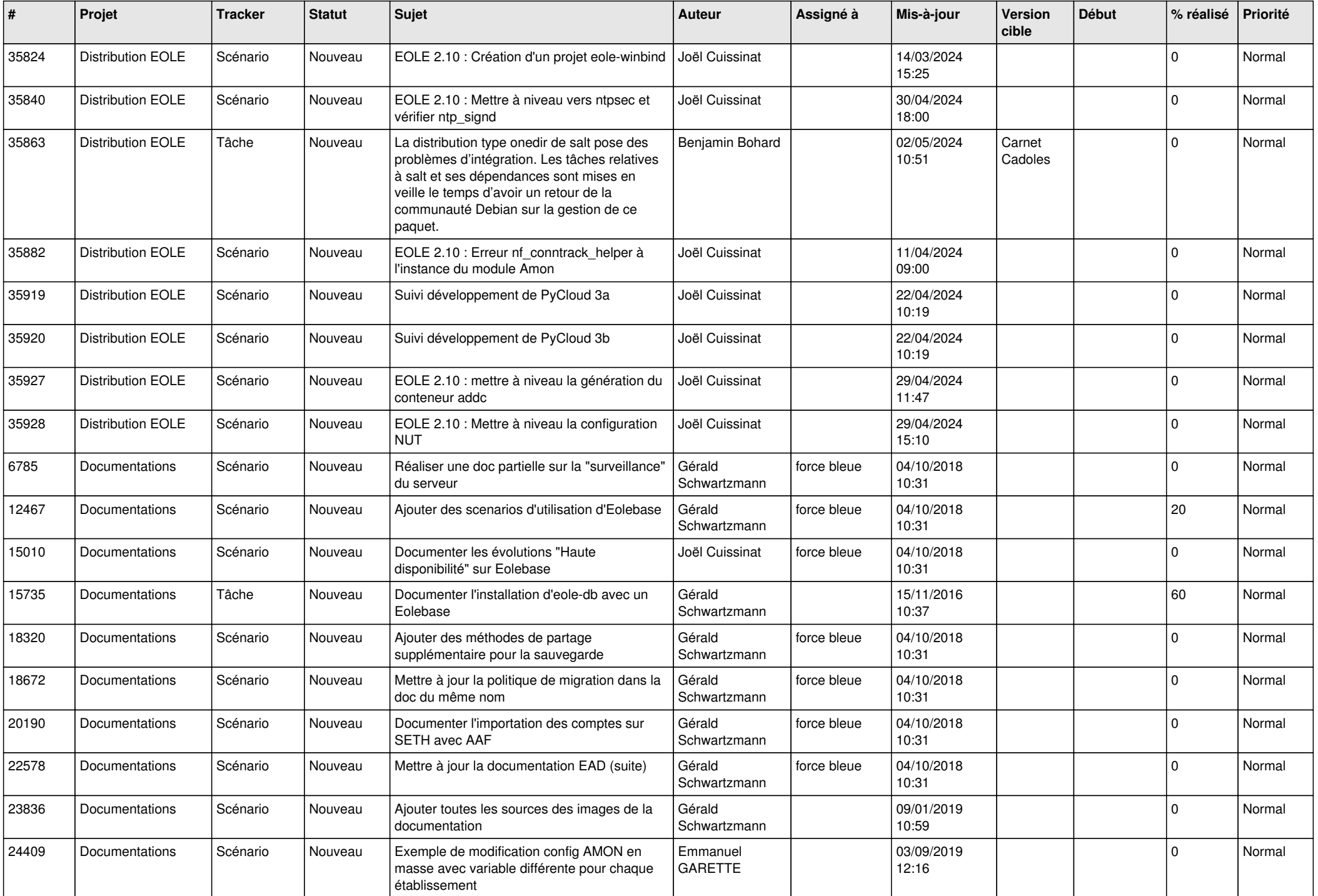

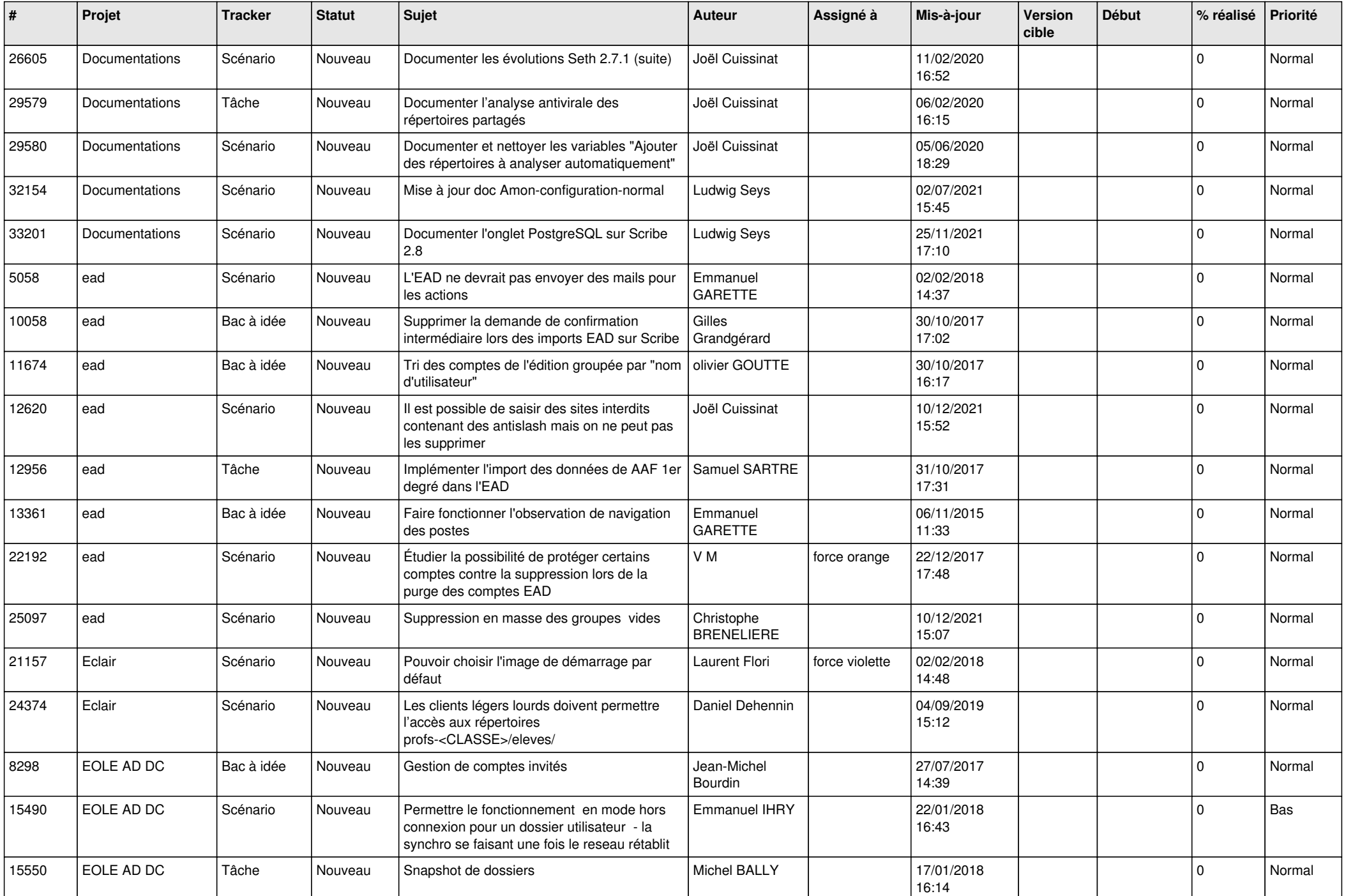

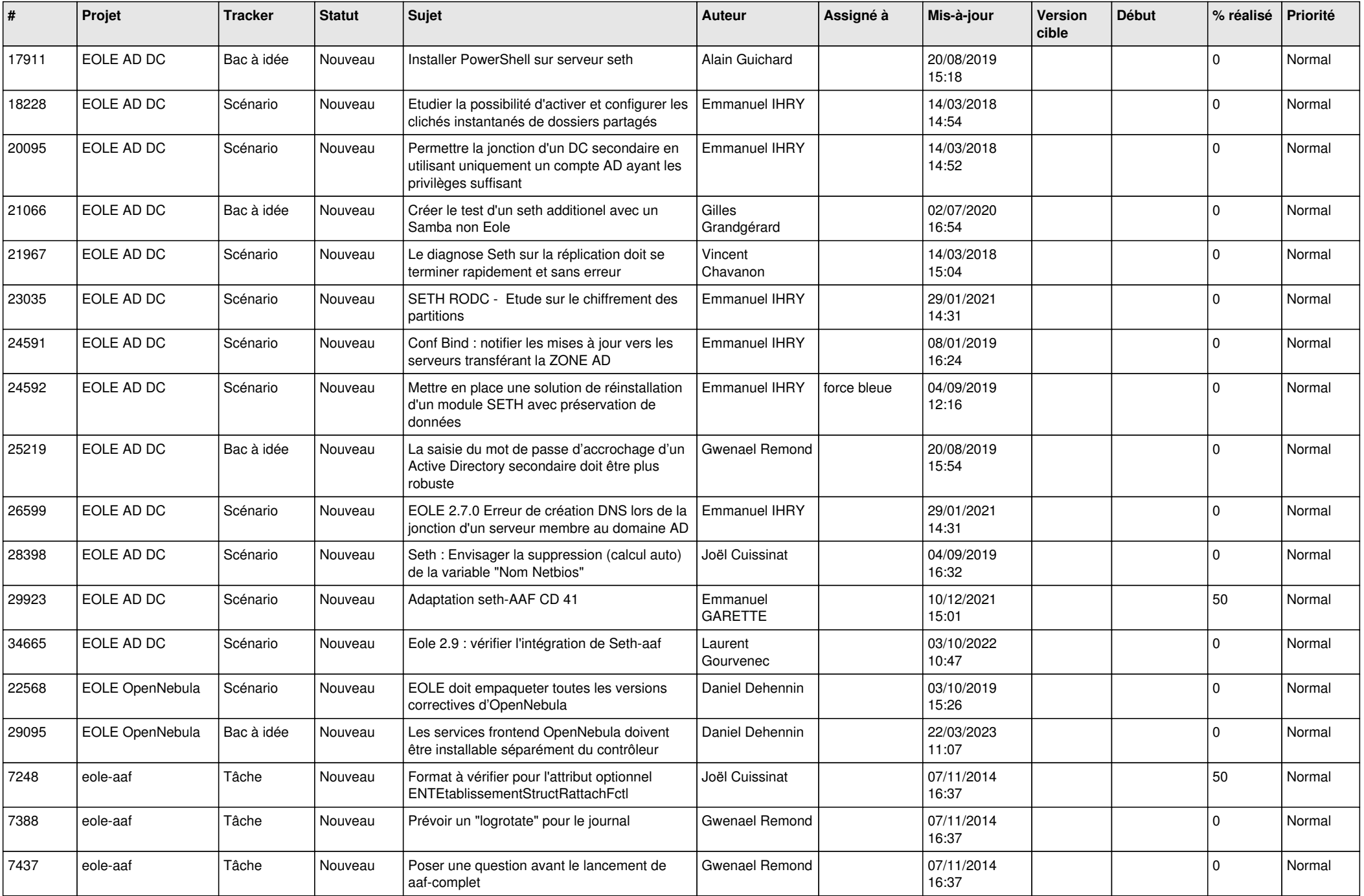

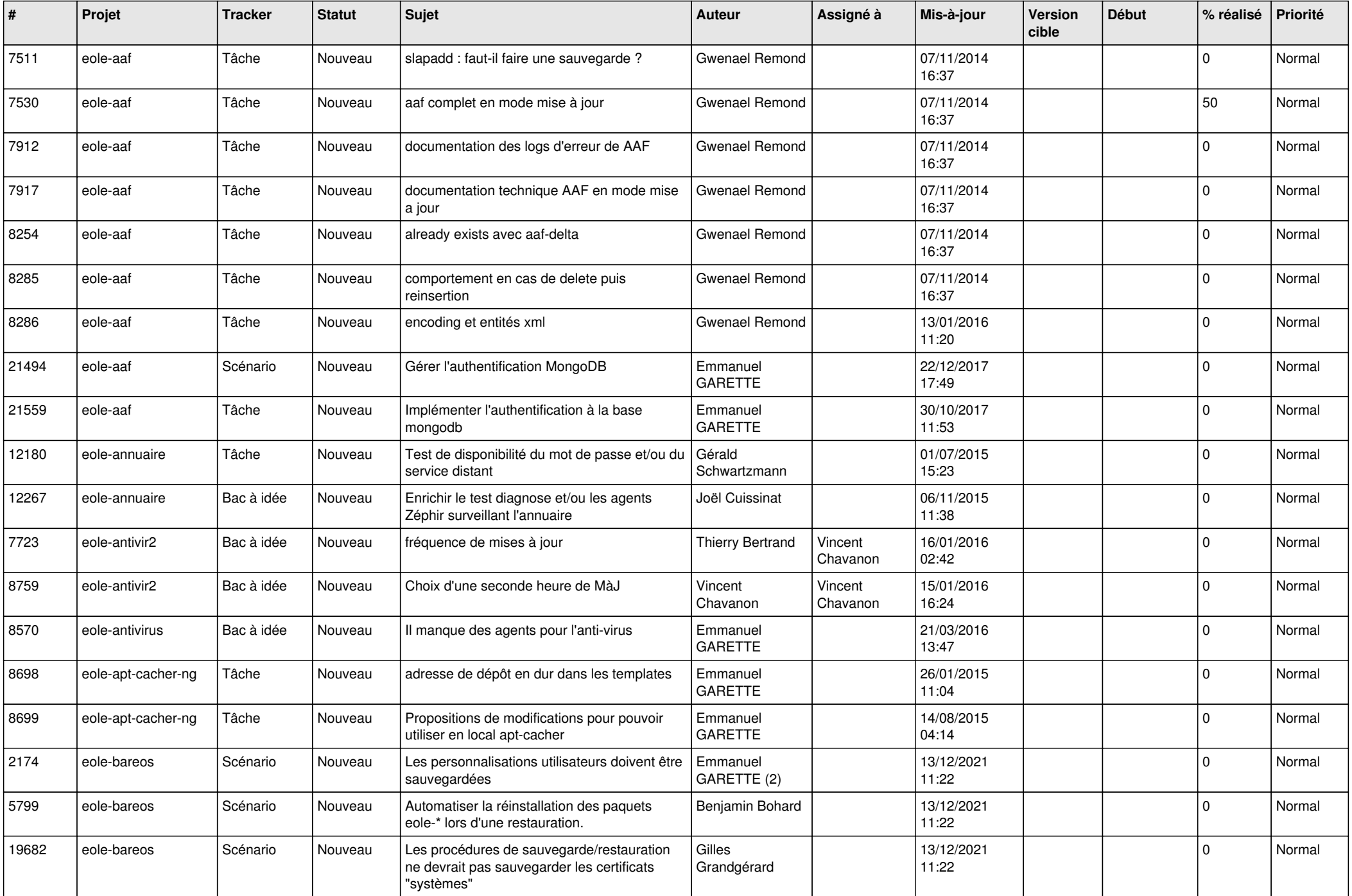

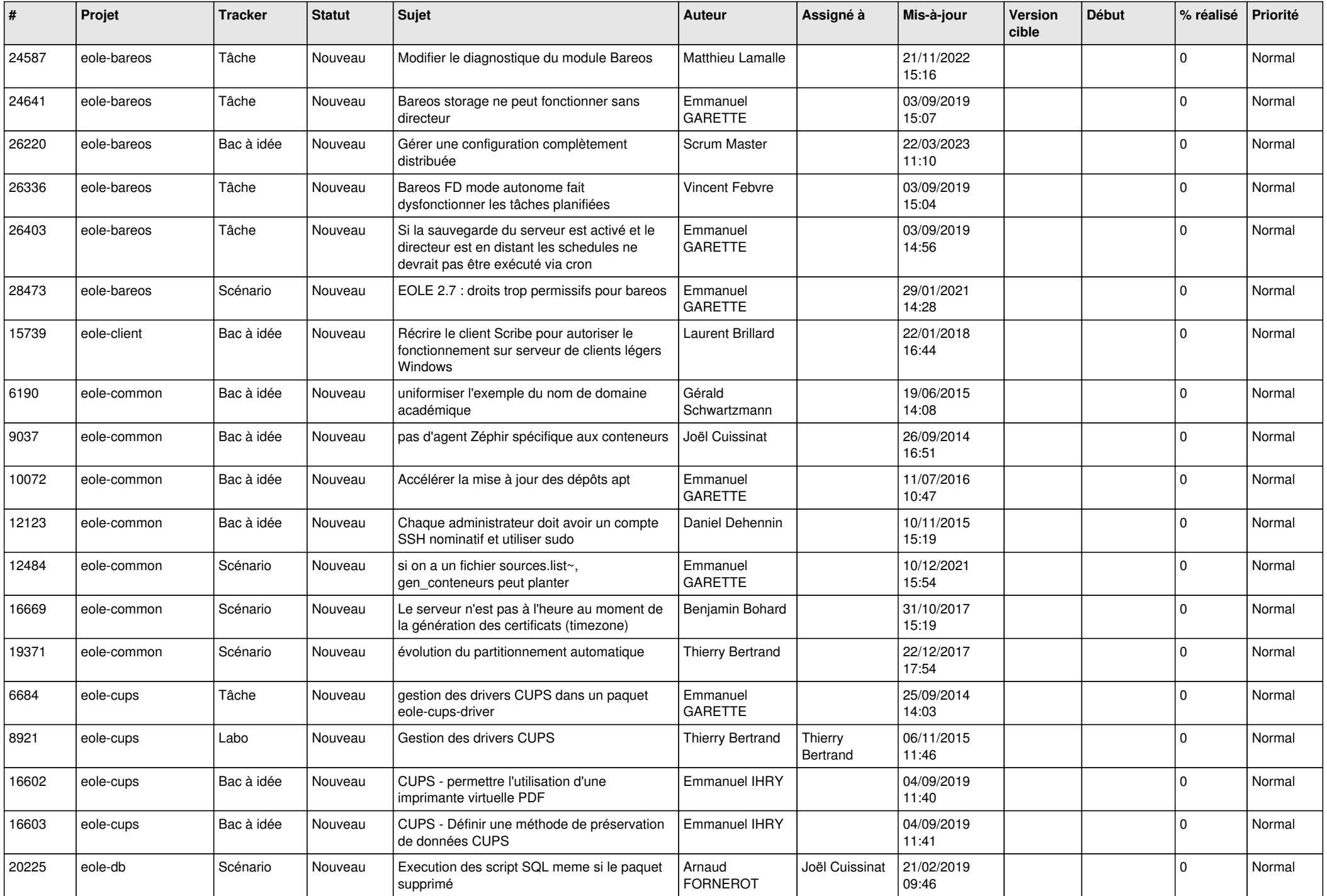

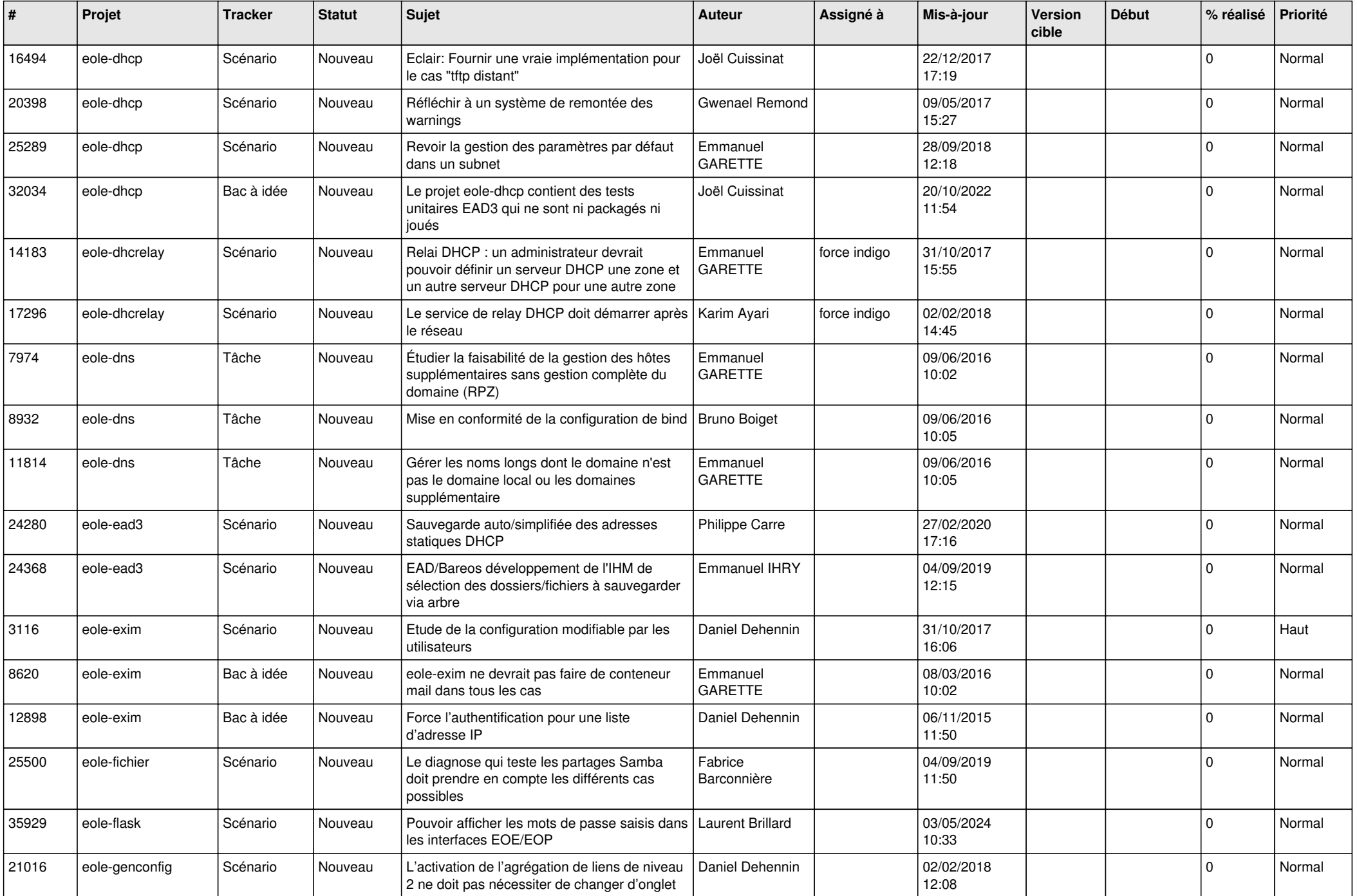

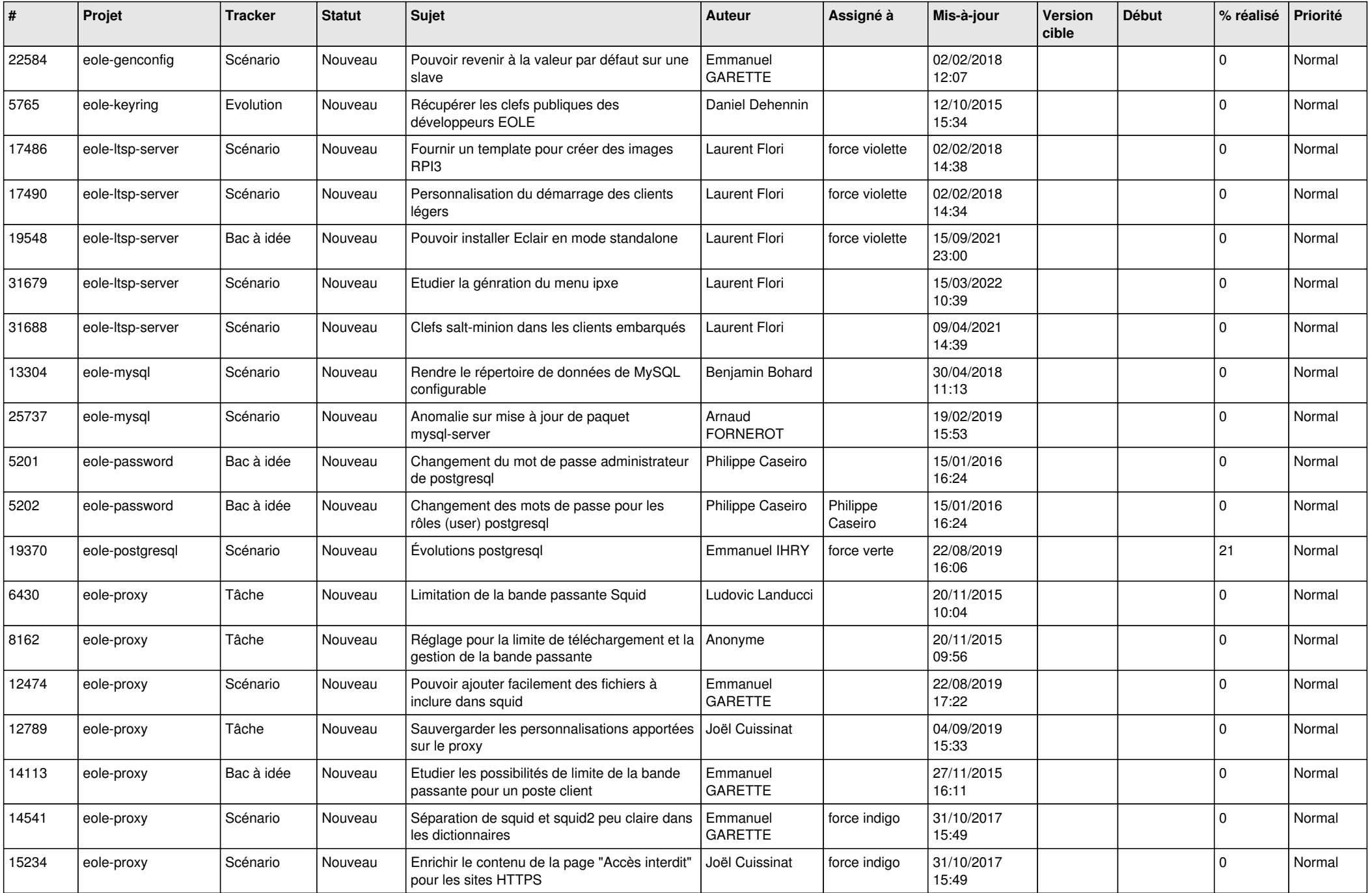

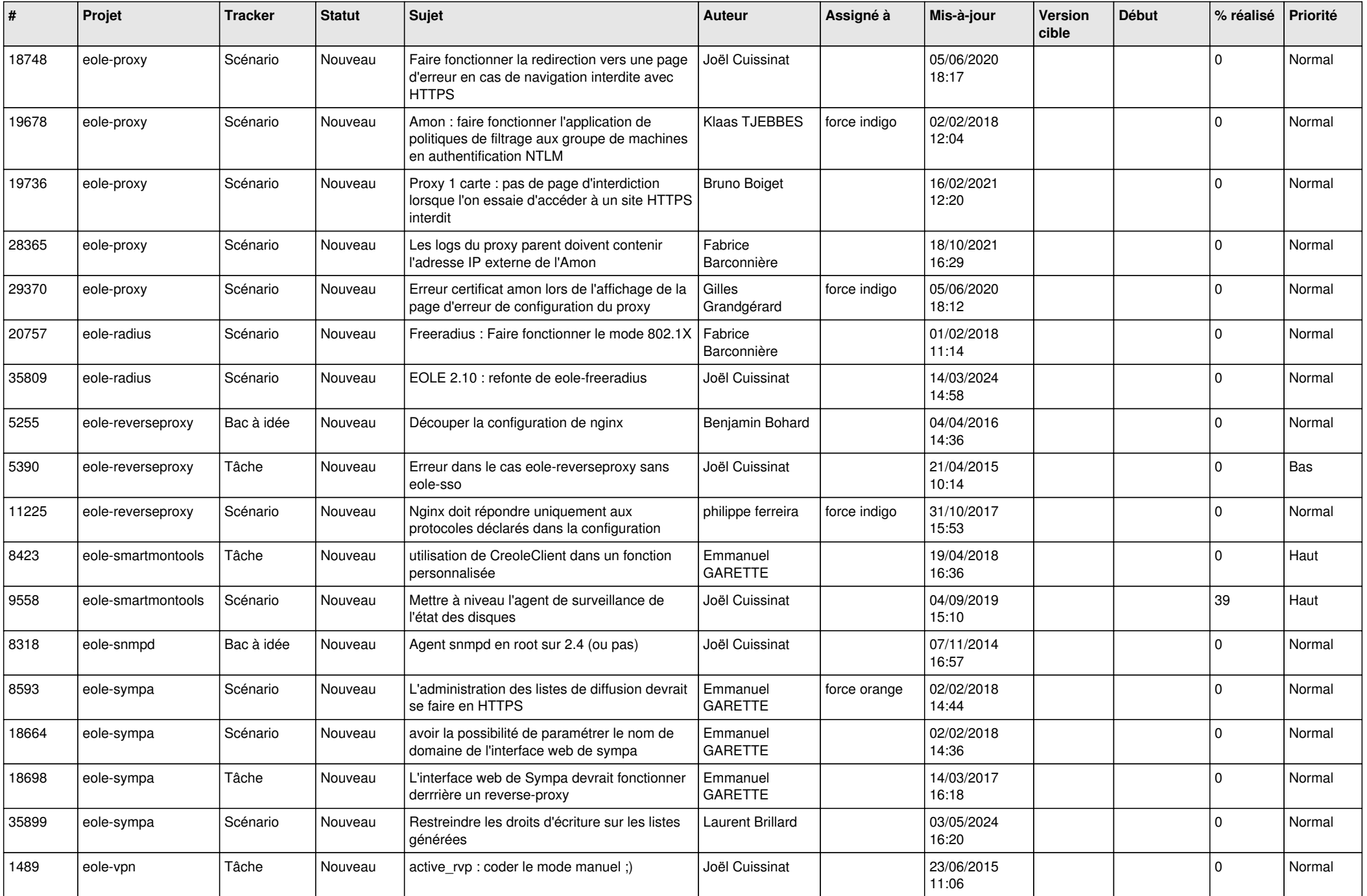

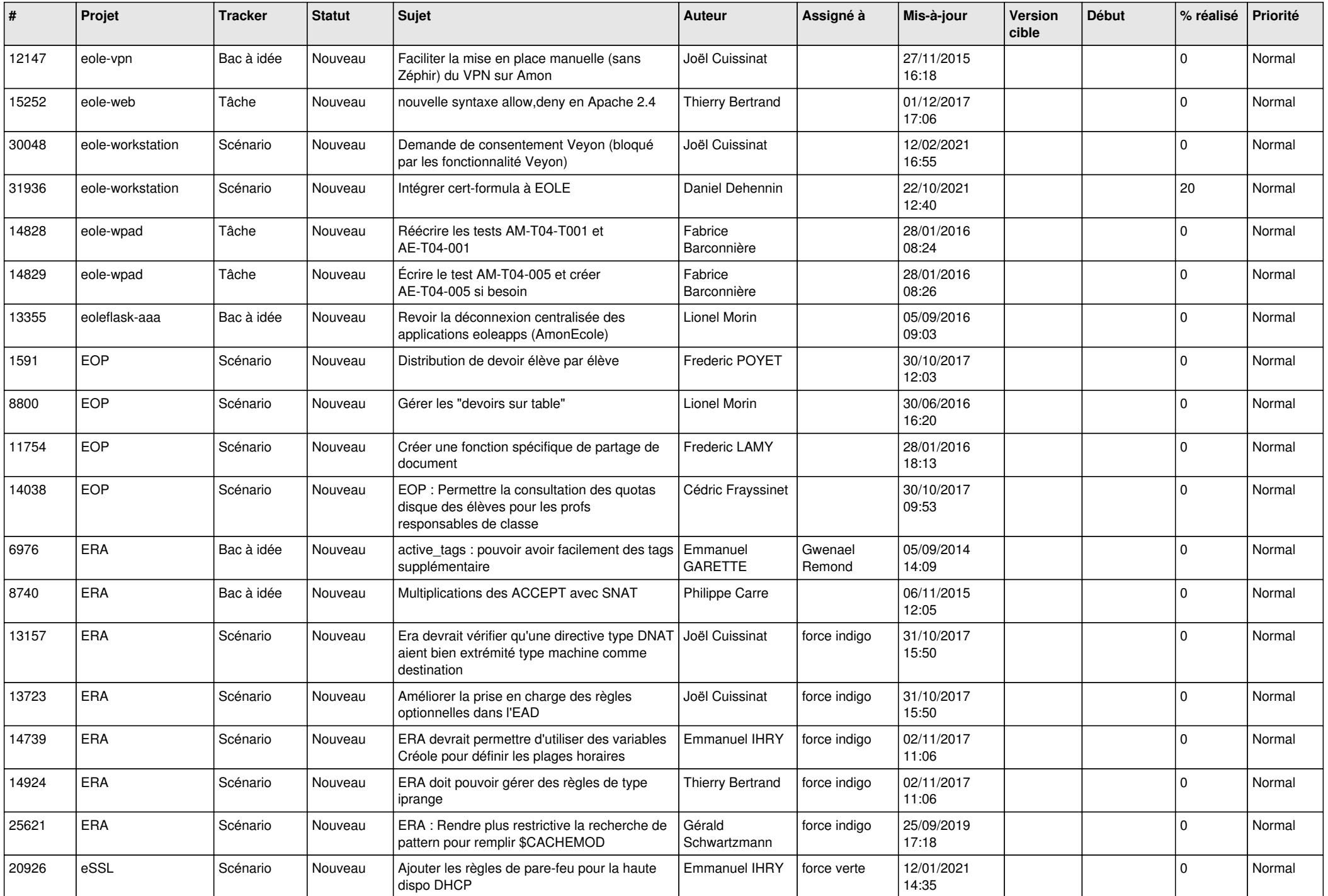

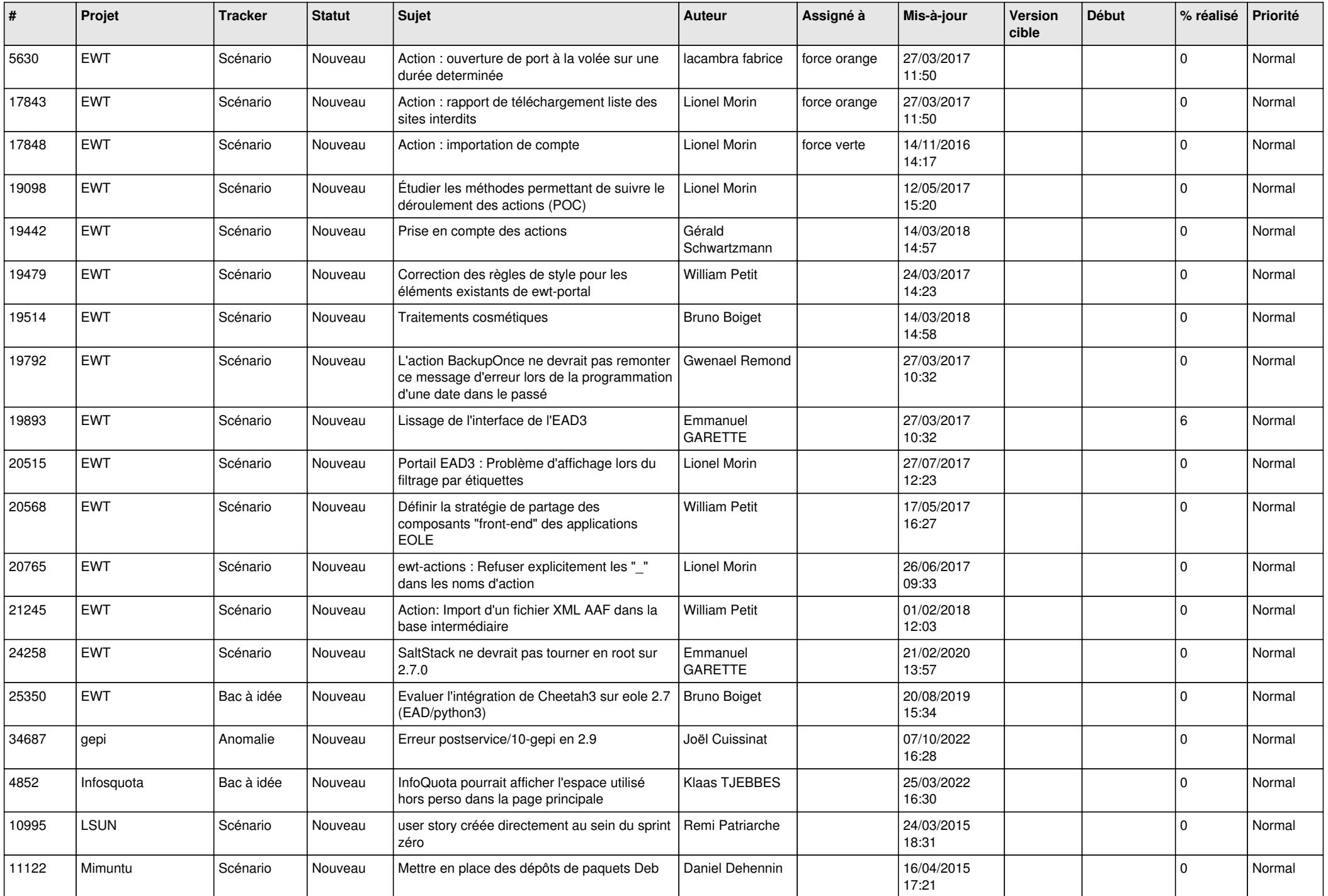

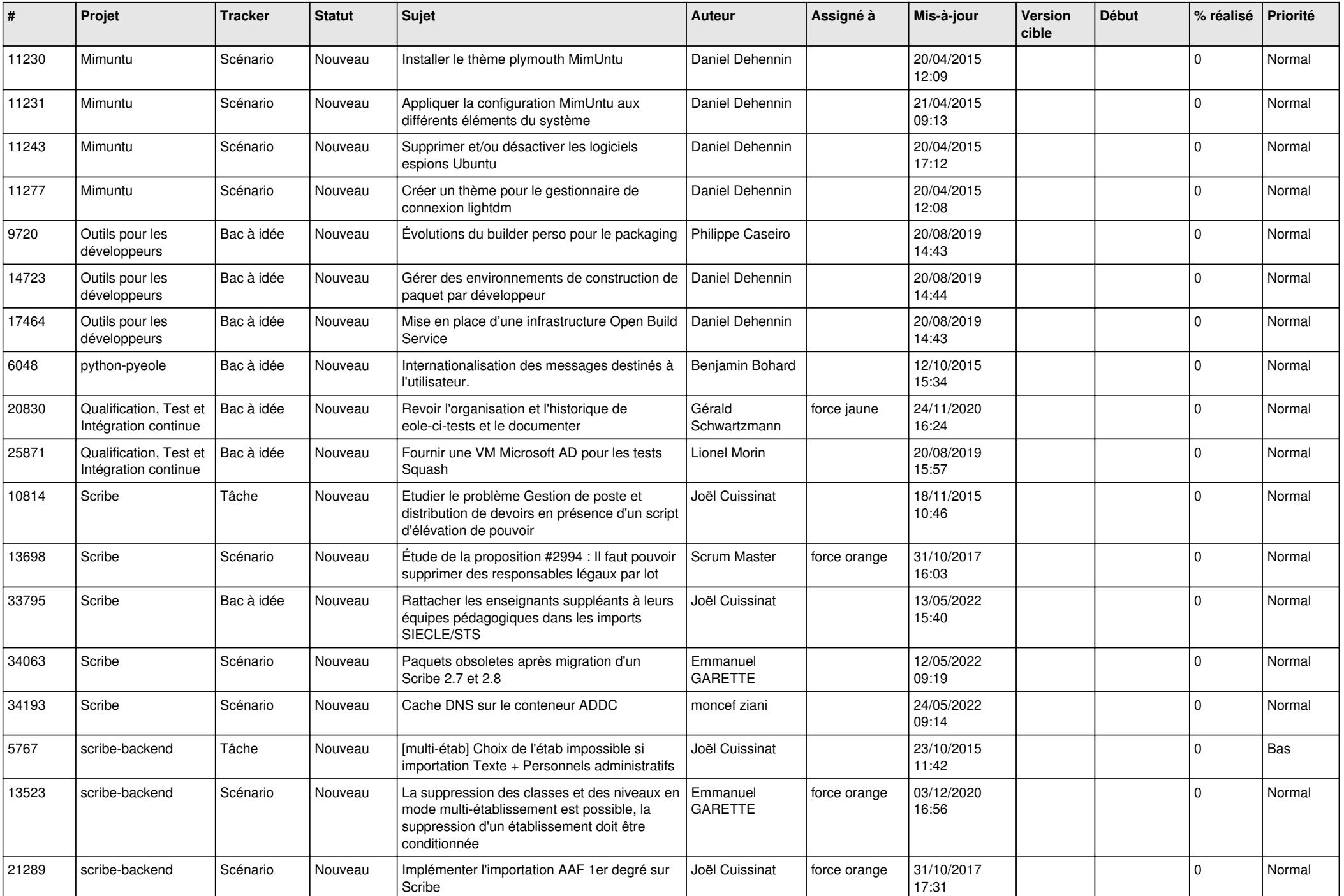

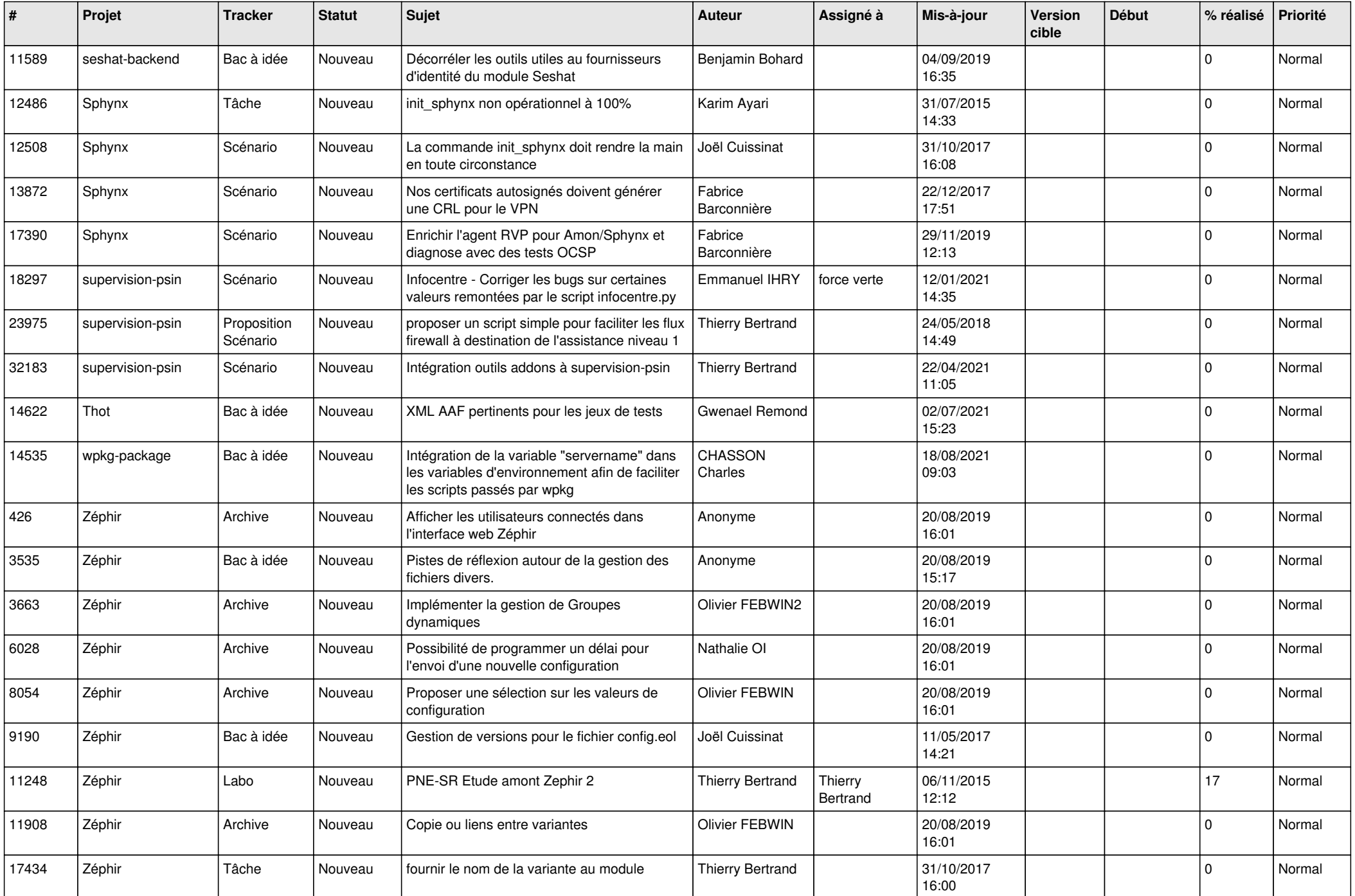

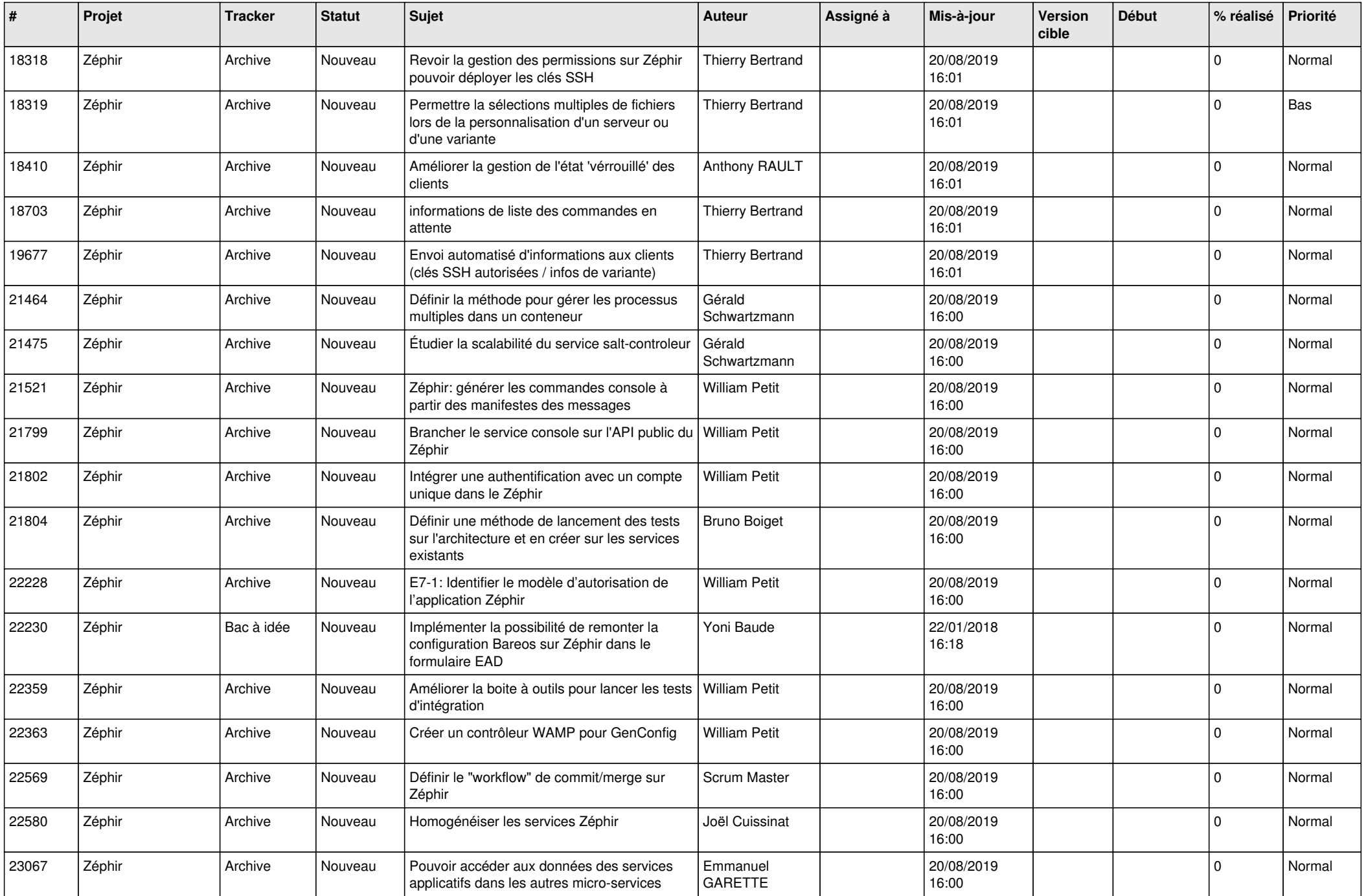

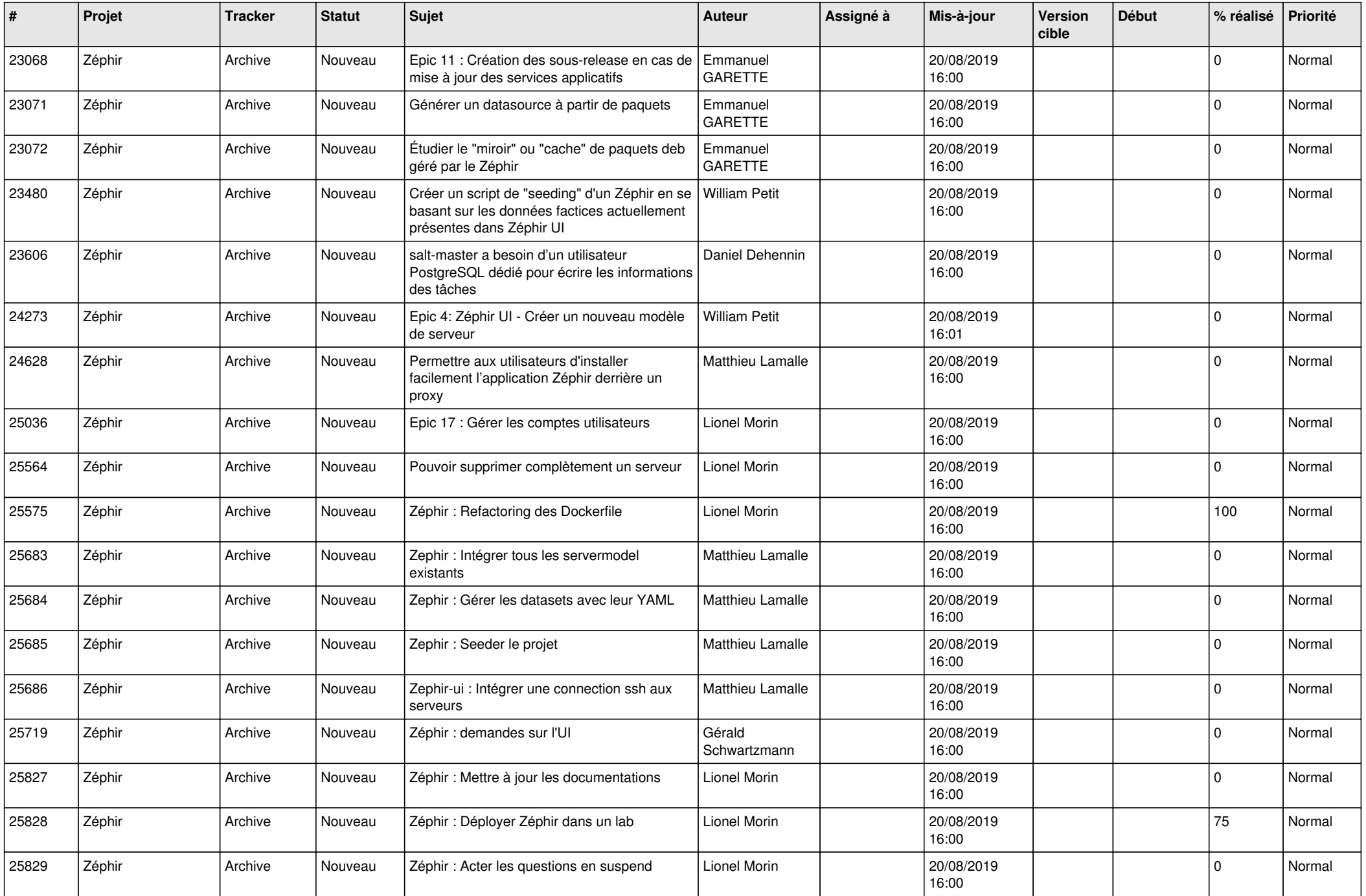

![](_page_25_Picture_561.jpeg)

![](_page_26_Picture_591.jpeg)

![](_page_27_Picture_385.jpeg)

**...**